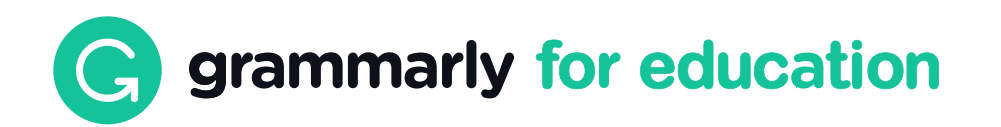

### Commonly Asked Questions

# Issues accessing **Grammarly**

How do I join my team?

[Sign up process for Grammarly@edu users](https://support.grammarly.com/hc/en-us/articles/115000091651-Sign-up-process-for-Grammarly-edu-users)

### Invitation issues

[What should I do if I did not receive a confirmation email?](https://support.grammarly.com/hc/en-us/articles/360041204871-I-did-not-receive-a-confirmation-email) 

### Sign in issues

[I forgot my Grammarly account login](https://support.grammarly.com/hc/en-us/articles/115000089891-I-forgot-my-Grammarly-account-login) 

[I can't login with my correct login credentials](https://support.grammarly.com/hc/en-us/articles/115000089911-I-cannot-log-in-with-my-correct-login-details) 

[I haven't received a password confirmation change email](https://support.grammarly.com/hc/en-us/articles/115000089931-I-ve-requested-a-password-reset-but-I-haven-t-received-an-email-yet) 

[The password reset link doesn't work](https://support.grammarly.com/hc/en-us/articles/360055103031-The-password-reset-link-redirects-me-to-the-login-page)

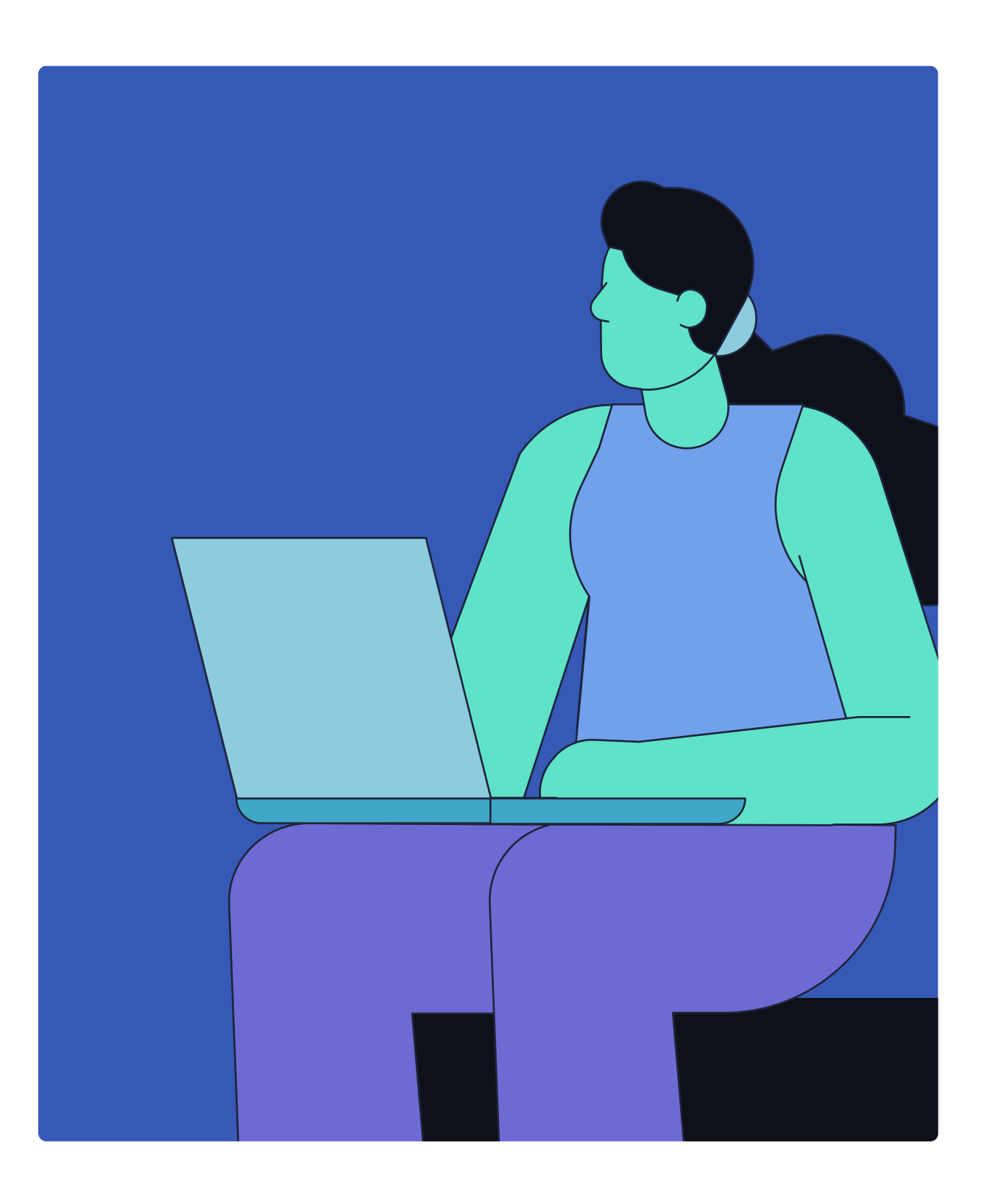

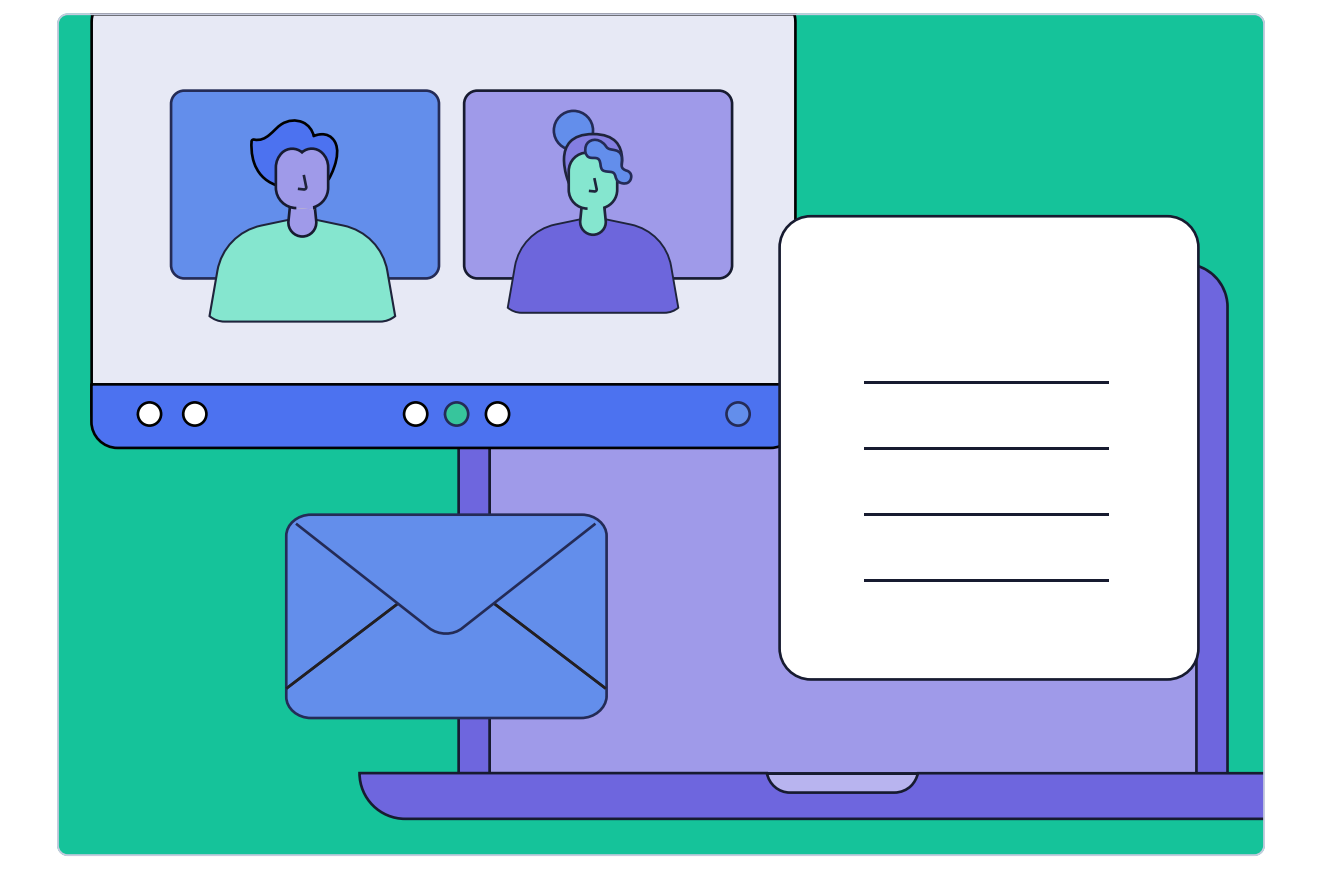

I have a Grammarly for Education account, but the Grammarly [add-in prompts me to upgrade](https://support.grammarly.com/hc/en-us/articles/115000090532-I-have-a-paid-account-but-the-Grammarly-add-in-prompts-me-to-upgrade) 

# Multiple accounts

[How do I get a refund for my personal subscription?](https://support.grammarly.com/hc/en-us/articles/360040778172-What-will-happen-to-my-individual-Premium-subscription-) 

[Grammarly prompts me to upgrade](https://support.grammarly.com/hc/en-us/articles/115001417232-Grammarly-prompts-me-to-upgrade) 

# How to use Grammarly in...

### Browser extension

[I don't see the G icon in text fields](https://support.grammarly.com/hc/en-us/articles/115000090372-I-don-t-see-the-G-icon-in-text-fields) 

[Grammarly logs me out](https://support.grammarly.com/hc/en-us/articles/360056546371-Grammarly-logs-me-out) 

[Error: Grammarly is active, but key features are missing](https://support.grammarly.com/hc/en-us/articles/115000090451-Error-Grammarly-is-active-but-key-features-are-missing) 

### MS Office (Windows)

[I can't install Grammarly for Microsoft Office](https://support.grammarly.com/hc/en-us/articles/115000090512-I-can-t-install-Grammarly-for-Microsoft-Office) 

[Microsoft Office is slow or crashes when I'm using Grammarly](https://support.grammarly.com/hc/en-us/articles/360039005112-Microsoft-Office-is-slow-or-crashes-when-I-m-using-Grammarly-for-Microsoft-Office)  [for Microsoft Office](https://support.grammarly.com/hc/en-us/articles/360039005112-Microsoft-Office-is-slow-or-crashes-when-I-m-using-Grammarly-for-Microsoft-Office) 

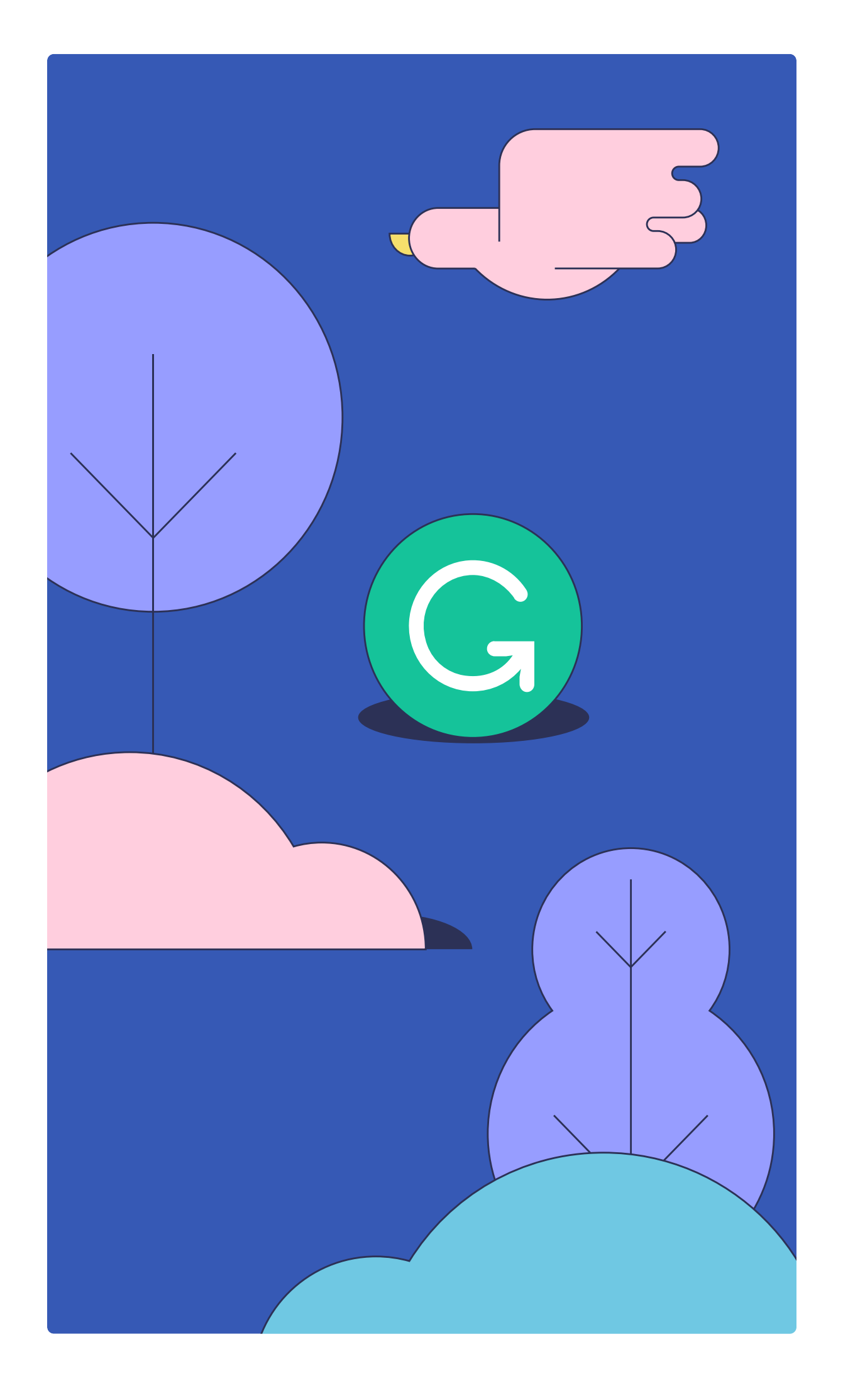

[Underlines are misplaced in Grammarly for Microsoft Office](https://support.grammarly.com/hc/en-us/articles/360047953132-Underlines-are-misplaced-in-Grammarly-for-Microsoft-Office)  [Grammarly disappeared from Microsoft Word or Outlook](https://support.grammarly.com/hc/en-us/articles/115000090511-Grammarly-disappeared-from-Microsoft-Word-or-Outlook) 

### MS Office (Mac)

[Grammarly tab doesn't appear in Microsoft Word on Mac after](https://support.grammarly.com/hc/en-us/articles/360045901052-Grammarly-tab-doesn-t-appear-in-Microsoft-Word-on-Mac-after-installation)  [installation](https://support.grammarly.com/hc/en-us/articles/360045901052-Grammarly-tab-doesn-t-appear-in-Microsoft-Word-on-Mac-after-installation) 

[Error: Sorry, Office 365 has been configured to prevent](https://support.grammarly.com/hc/en-us/articles/360041042352-Error-Sorry-Office-365-has-been-configured-to-prevent-individual-acquisition-of-Office-Add-ins-)  [individual acquisition of Office Add-ins.](https://support.grammarly.com/hc/en-us/articles/360041042352-Error-Sorry-Office-365-has-been-configured-to-prevent-individual-acquisition-of-Office-Add-ins-) 

[Error: Error loading add-ins](https://support.grammarly.com/hc/en-us/articles/360041042212-Error-Error-loading-add-ins)

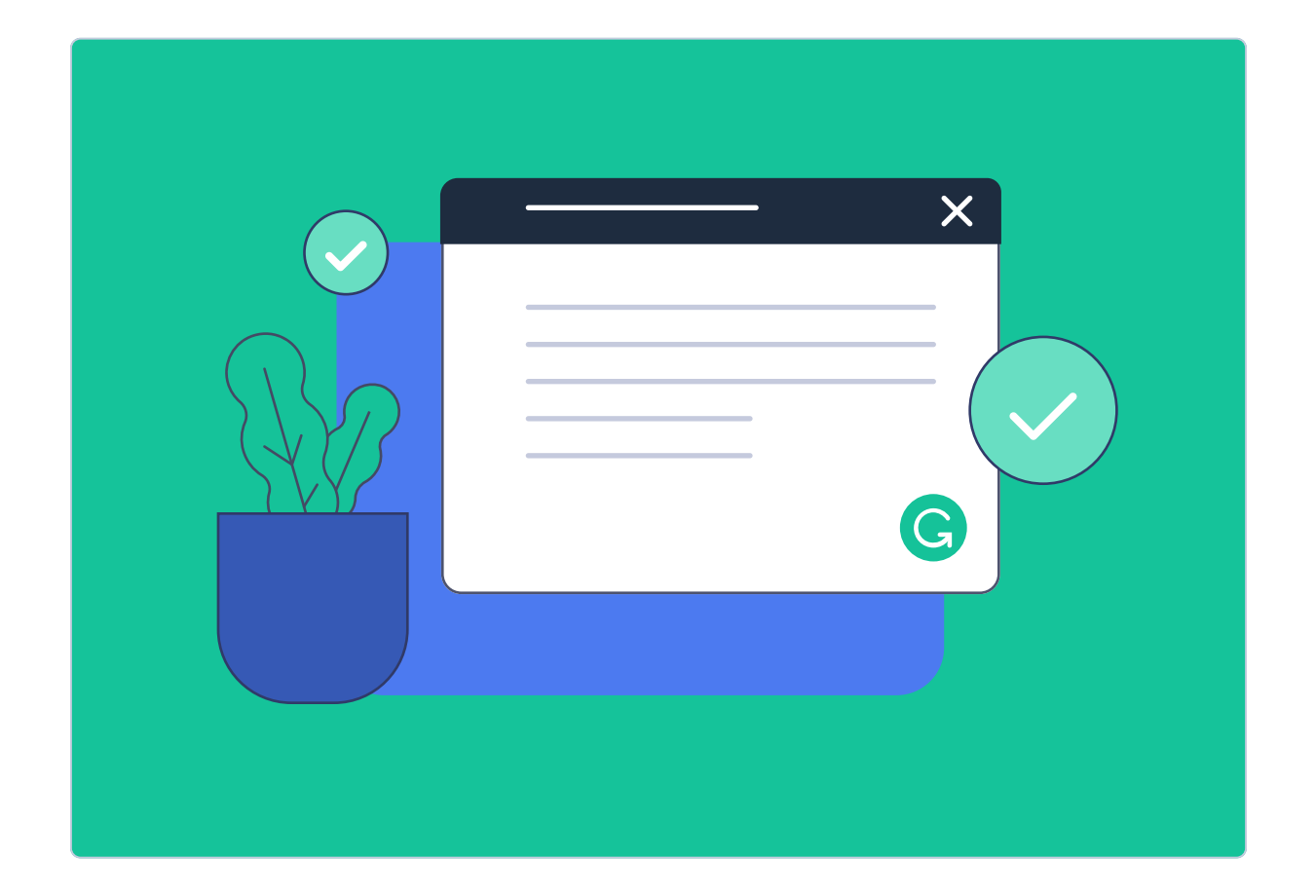

# Grammarly features

[How can I learn more about my writing performance?](https://support.grammarly.com/hc/en-us/articles/360061408151-Analyzing-your-team-s-writing-performance) 

[What is the Style Guide?](https://support.grammarly.com/hc/en-us/articles/360043832652-Introducing-style-guides-from-Grammarly-Business#h_01EFMYZP5Z66RAP54082HTMQBP) 

[How can I use snippets?](https://support.grammarly.com/hc/en-us/articles/4403077145485-Introducing-snippets) 

[How can I create personal snippets?](https://support.grammarly.com/hc/en-us/articles/4403077145485-Introducing-snippets) 

[All about brand tones](https://support.grammarly.com/hc/en-us/articles/4403544890253-Introducing-brand-tones-from-Grammarly-Business)